# **JART**

2016年10月30日 (日) 日本テスト学会 講習会 䝕䞊䝍䛻ᇶ䛵䛟䝔䝇䝖ศᯒ䛸䝔䝇䝖సᡂ䞉᪂䛧䛔௦䛾䝔䝇䝖

データに基づいた テストの分析法

名古屋大学大学院 教育発達科学研究科 日本学術振興会 特別研究員 (DC) 寺尾尚大

# 太発表の概要

•なぜデータに基づいたテストの分析が必要か

2

- •テストの問題の分析の2つの視点
- テストの問題について検討するときの指標
	- 正答率·選択率
	- •識別力
	- トレースライン
- フリーソフトRを用いたテストの分析

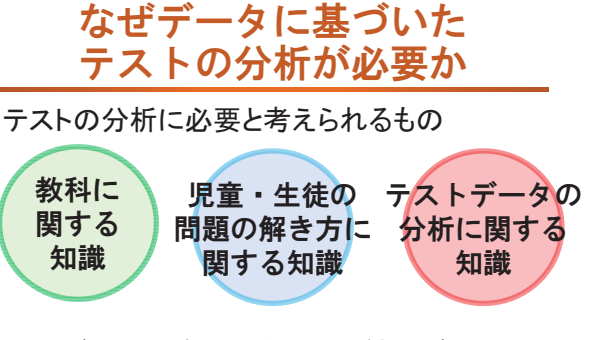

児童・生徒の理解・学習状況の一端を知ることが可能 テストデータの分析に関する知識があれば、 児童・生徒から得られた客観的なデータから,

テストの問題の分析の 2つの視点

1. その問題は学力を測るツールとして適切であったか?

- •問題はカンタン? 難しい?
- •できる児童・生徒は正解にたどりつけていたか?
- •選ばれていない選択枝はないか? など

2. 児童·生徒はその問題でどのような解答をしたか?

- •なぜその問題では正解の児童・生徒が少ないか?
- •なぜその選択枝が選ばれていたのか?
- 4 •学カレベルと選択枝の選ばれ方との関係? など

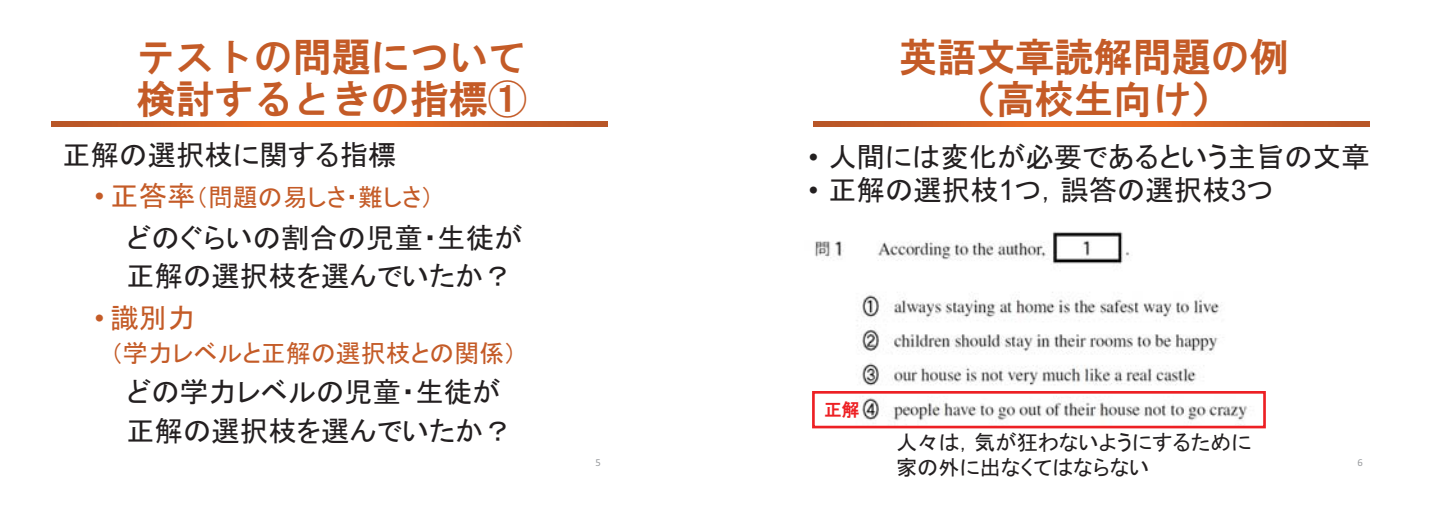

#### 正答率

- ・どのぐらいの割合の児童・生徒が正解して いたかを表す指標
- •この問題の正答率は, 0.58 (58%)
- 正答率が20%を下回るような問題(難), 正答率が90%を上回るような問題(易)は, 先生方の出題のねらいとあわせて要検討

### 識別力

- どの能力レベルの児童・生徒が正解の選択 枝を選んでいたかを表す指標
- •今回紹介するのは、I-T相関係数という指標

8

- 問題(Item)と合計得点(Total)との関係を表す
- •この指標は、 -1から+1までの値をとる
- •この問題の識別力は0.50

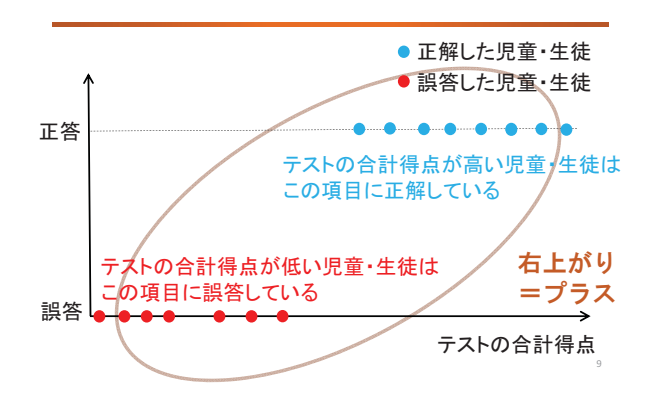

識別力がプラスの値のとき

### 識別力がゼロに近いとき

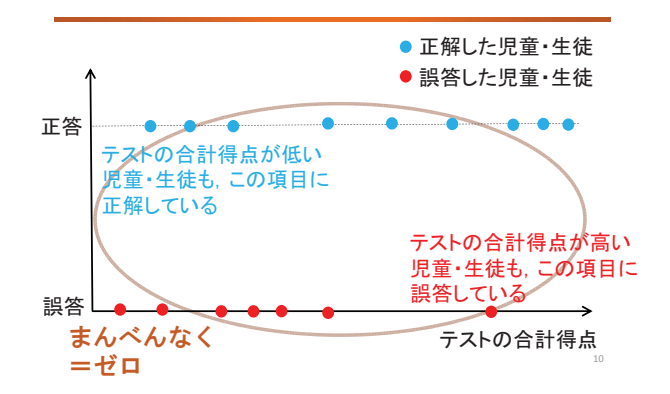

# ● 正解した児童・生徒 ● 誤答した児童·生徒

識別力がマイナスの値のとき

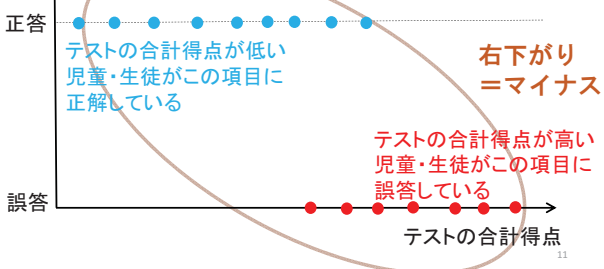

# 識別力はどれぐらいがよい?

- 一般的には、0.2以上あればよい
	- •ただし、絶対的な基準ではない
	- こちらも先生方の出題のねらいとあわせて検討
- •識別力がゼロに近い・マイナスの場合は. その選択枝が本当に正解になっているのか。 チェックする必要がある

### 正答率 · 識別力から 得られる示唆

- 正答率が予想とどれだけ違っていたか確認し. 違っていた理由を考える
- •正答率0.58 → 意外と低い? • 「人間には変化が必要」という主旨がつかめている → ・・・・・・・・・・・・。 • 魅力的な誤答がほかにあったのか?
- •識別力0.50 → 合格ライン!
- さきほどの右上がりの図
	- •合計得点の高い児童・生徒が、正解の選択枝を きちんと選べていた

### テストの問題について 検討するときの指標2

#### 誤答の選択枝に関する指標

•選択率(その選択枝が選ばれた割合) どのぐらいの割合の児童・生徒が その選択枝を選んでいたか?

#### • 識別力

(学力と選択枝の選ばれ方との関係)

どの学カレベルの児童・生徒が その選択枝を選んでいたか? ※基本的な流れは正解の選択枝の場合と同じ

#### 選択率

その選択枝を選んだ児童·生徒数 㑅ᢥ⋡䠙 䝔䝇䝖䜢ཷ䛡䛯ඣ❺䞉⏕ᚐᩘ • 誤答の選択枝について選択率を求めると. 児章・生徒の解き方が垣間見える 問 1 According to the author, 1

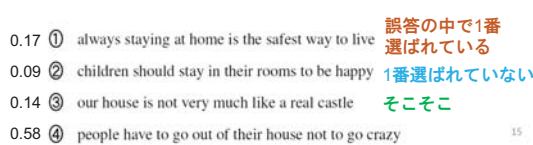

# 選択率はどれぐらいがよい?

- 誤答の選択枝は、ある程度選ばれている ことが望ましい
- •選択率が5%以下の誤答は要注意!
- 選ぶ児童•生徒が少ない誤答は すぐに間違いとわかる、ダメな誤答の可能性大

16

## 誤答の選択枝の識別力

- 正解の選択枝と同じように、 誤答の選択枝 についても識別力を検討する
- 誤答の選択枝の識別力は、マイナスの値を とることが望ましい
	- $\boxed{33}$  1 According to the author,  $\boxed{1}$
	- -0.40 ① always staying at home is the safest way to live 誤答の中で1番高い
	- $-0.22$   $\circled{2}$  children should stay in their rooms to be happy
	- -0.23 3 our house is not very much like a real castle
	- 0.50 4 people have to go out of their house not to go crazy

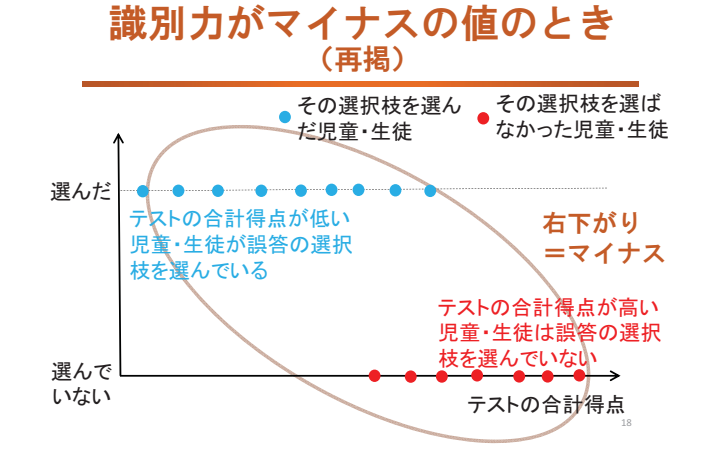

### 誤答の選択夜夜 • 識別力から得られる示唆

- 誤答の選択核の選択率が予想とどれぐらい 違うか考える
- •識別力から,誤答の選択枝が適切であった かを評価する
- 1番の選択枝 (staying at home is the safest way...)
	- •選択率0.17→そう多くは選ばれていない など • 識別カ-0.40
	- →能力の低い児童・生徒から選ばれていた? →誤答の選択枝としてはOK など

# トレースライン

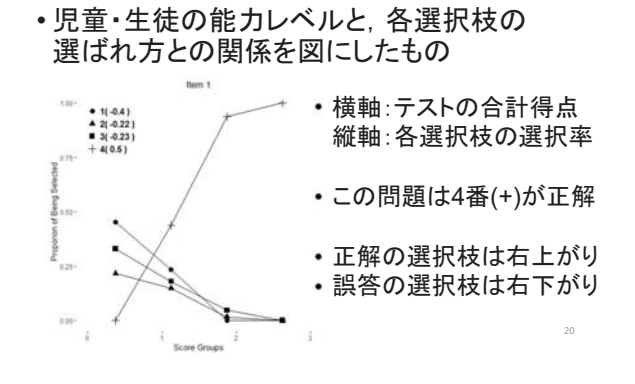

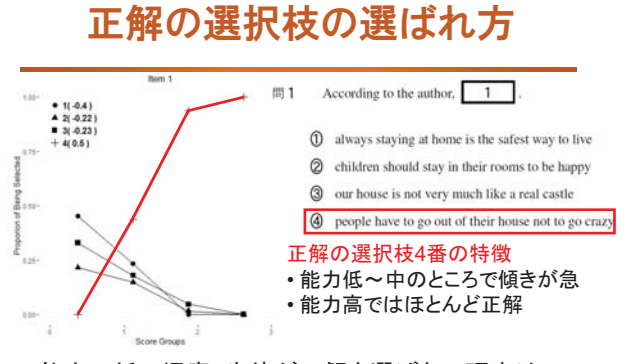

能力の低い児童・生徒が正解を選ばない理由は、 誤答の選択枝に隠されているかもしれない

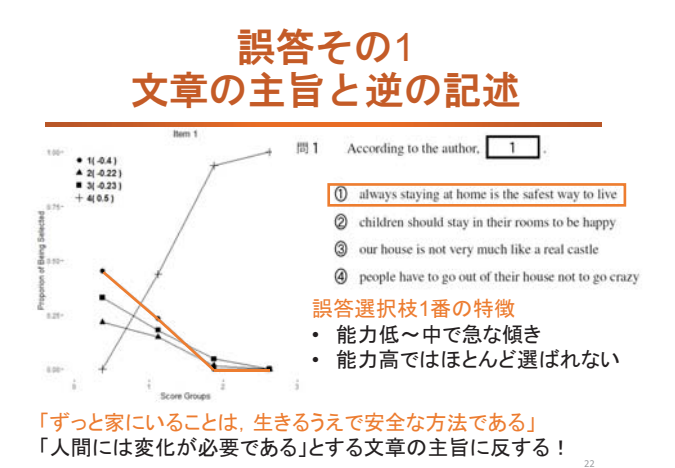

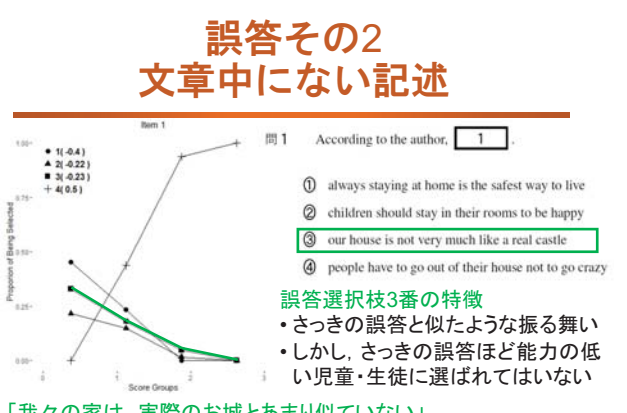

「我々の家は、実際のお城とあまり似ていない」 そんなことは文章中のどこにも書かれていない!

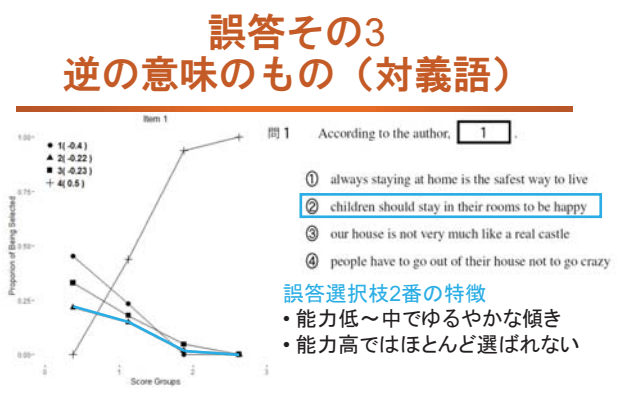

The man who sits quietly in a shuttered room is likely to be  $\text{mad}_{2}$ 選択枝の内容に類似した文章中の文

### トレースラインから 得られる示唆

- •誤答選択枝のつくり方の指針が得られる • 文章全体の主旨に合わない内容を含めると, 読解能力の低い児童·生徒から選ばれる選択 枝になる など
- 誤答のパターンから、児童・生徒の問題の 解き方がわかる
	- 対義語 (happy) を含む誤答選択枝が選ばれて いたのは,文章中のmadという単語の意味が わからなかったから? など

# フリーソフト R を用いた テストの分析

•統計解析ソフトRを使えば、これまでに紹介 した分析ができる •無料!

• Rは、スクリプトを書いて実行する

•統計解析ソフトRのスクリプト集 Ver 5.0ßに インストール方法等が載っている (http://psych.educa.nagoya-u.ac.jp/にアクセス してスクリプト集をダウンロード)

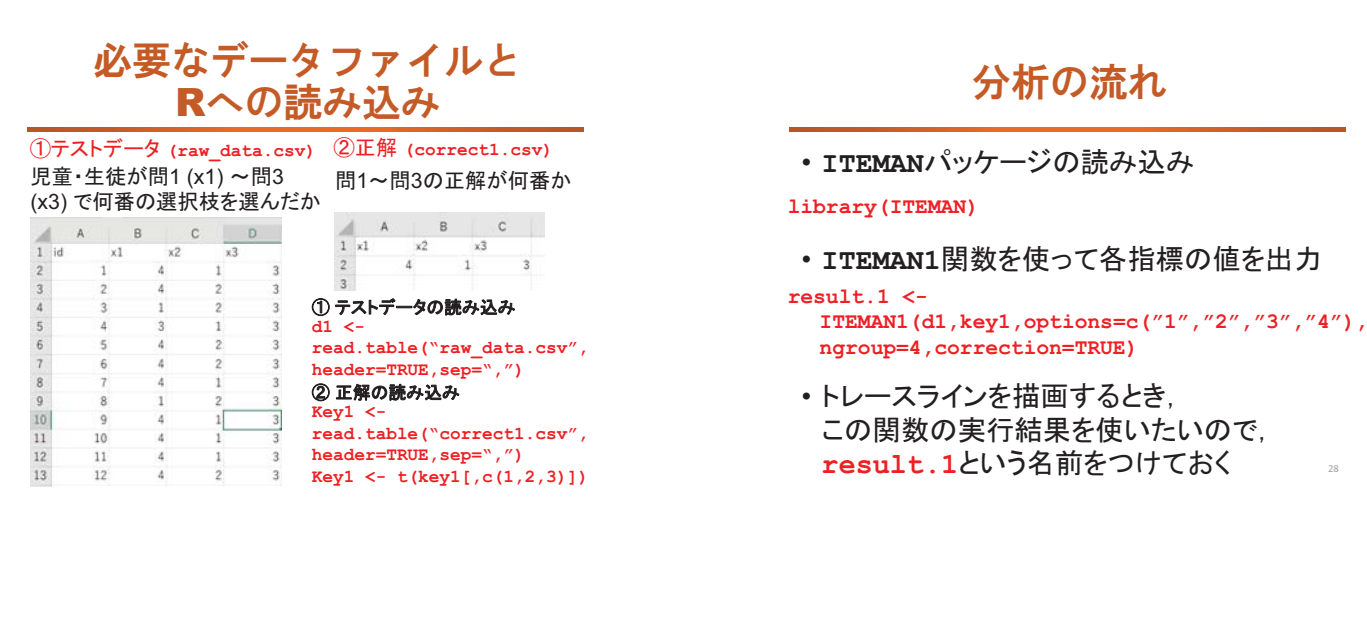

·各項目の正答率 (Item Difficulty) 各項目の正答選択枝を用いた識別力 䠄**Point-Biserial**䠈**Biserial**䠅 ※どちらを見てもOK ※一部省略

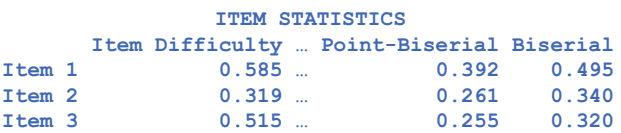

#### • 各項目における各選択枝の選択率

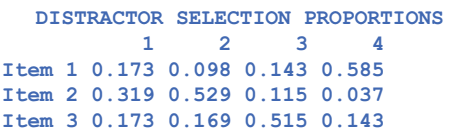

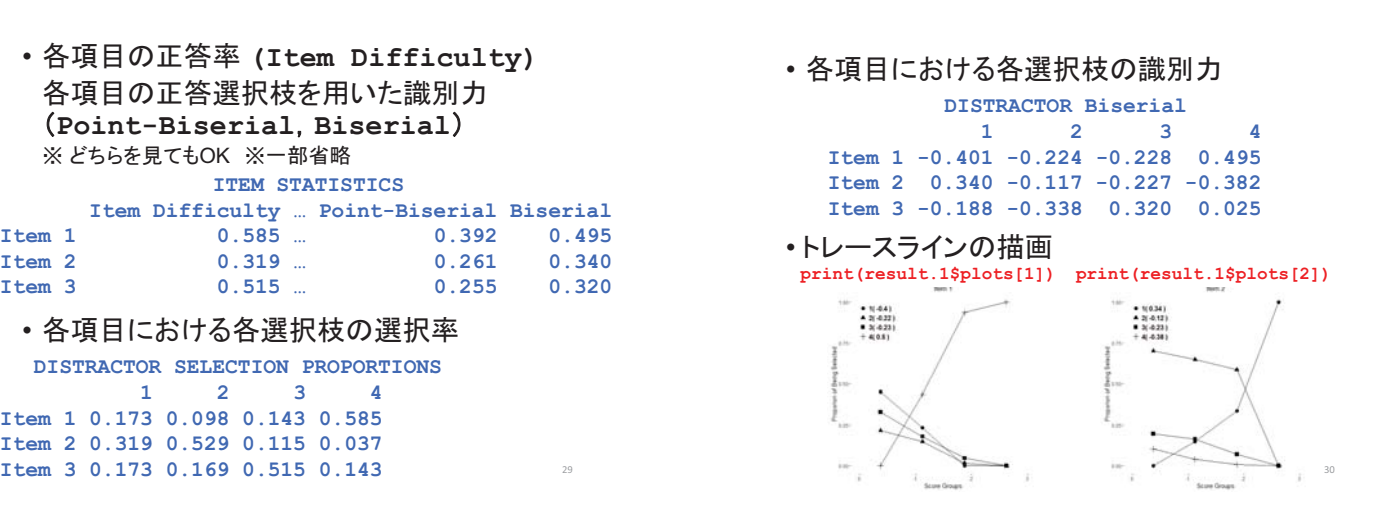

### テストの問題の分析からみた 教師力向上のためのヒント

- テストデータがもっている情報をふんだんに 活用する
	- •選択率・識別力を確認し、トレースラインをみる
- •児童•生徒がどのように問題を解いているか, イメージする

31

- 誤答の選択枝に関する検討は有益!
- •トレースラインの推移にも注目!